# **CSE** 781 **Real-time Rendering**

**Roger Crawfis** The Ohio State University

# Agenda (week1 and week2)

- **Course Overview**
- History of OpenGL
	- Understanding the back-ward capabilities and some of the ugliness in the current specification.
- History of Shading Languages
- History of Graphics Hardware
	- Understand where we came from and why some of the literature / web sources may no longer be valid.
	- Appreciate modern Stream-based Architectures.
- Review of OpenGL and basic Computer Graphics
- The OpenGL 1.0 pipeline and the OpenGL 3.0 pipeline
- The OpenGL Shading Language GLSL
- Simple model viewer application (lab 1)

# Agenda (weeks 3 and 4)

- Implementing a Trackball interface
- **Frame Buffer Objects**
- Multi-texturing and a 3D Paint application (lab2)
- **Environment Mapping**
- Normal and Displacement Mapping
- $\bullet$  Lab3.

# Agenda (week 5)

- **Review and Midterm**
- The GPU vs. the CPU
- Performance trends
- · Virtual Machine Architecture (DirectX 10)
- Specific Hardware Implementations
	- ATI Radeon 9700
	- nVidia timeline and the G80 architecture.
	- XBox 360.
- Future Trends
	- Mixed cores
	- Intel's Larrabee

# Agenda (weeks 6 and 7)

- Lab 3 specification (multiple render targets and geometry shaders)
- Hierarchical z-buffer and z-culling
- Shadow algorithms
	- Planar shadows
	- Ambient occlusion
	- Shadow volumes
	- Shadow maps
- Aliasing and precision issues

# Agenda (week 8)

- Final Project specifications
- Aliasing
- **Fourier Theory**
- Full-screen anti-aliasing
- Texture filtering and sampling
- Shadow map filtering

# Agenda (week 9)

- OpenGL in a multi-threading context
- High-performance rendering
- Frustum culling
- Clip-mapping

# Agenda (week 10)

- Non-photorealistic rendering
- · Volume rendering
- Special topics
	- **Animation and Skinning**

# **Course Overview**

#### • Prerequisites

- CSE 581 or knowledge of OpenGL and basic computer graphics (linear algebra, coordinate systems, light models).
- Good programming skills  $(C/C++/C#)$
- Interested in Computer Graphics: Love graphics and want to learn more Be willing to learn things by yourself and try out cool stuff

# Reference

• Real-Time Rendering by Tomas Akenine ‐Moller, Eric Haines and Naty Hoffman (3<sup>rd</sup> edition)

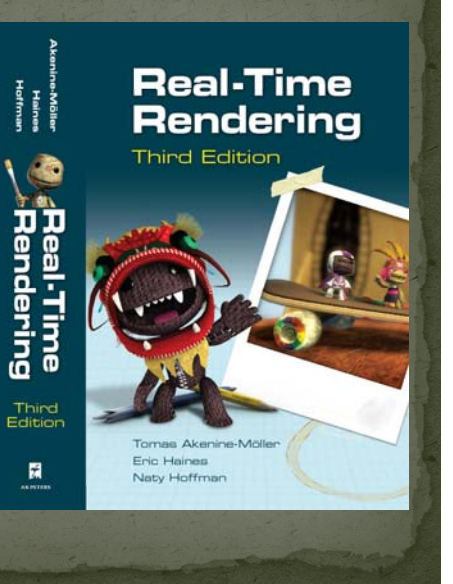

# Reference (cont'd)

- OpenGL Shading Language by Randi J. Rost, Addison‐Wesley
- The Orange Book

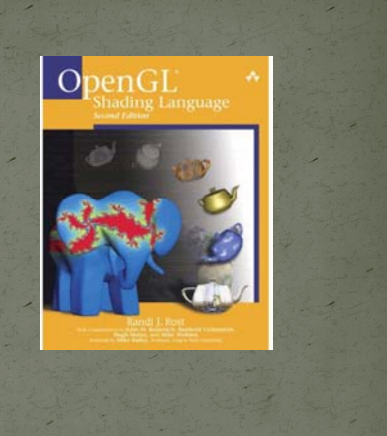

# Reference

• Advanced Graphics Programming Using OpenGL by Tom McReynolds and David Blythe (Publisher: Morgan Kaufmann/Elsevier)

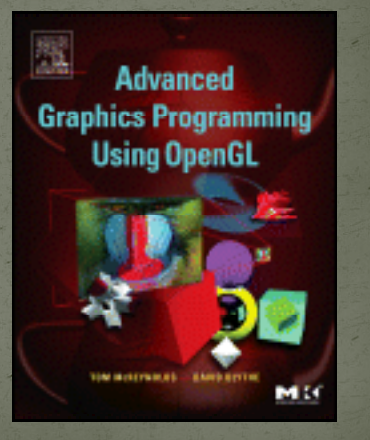

# **Other References**

- 3D Games I/II by Alan Watt and Fabio Policarpo, Addison-Wesley
- **OpenGL Programming** Guide (OpenGL 2.0), Addison-Wesley
- SIGGRAPH Tutorials and *papers*

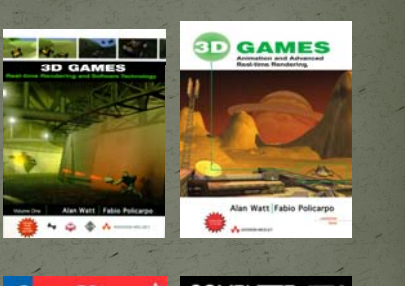

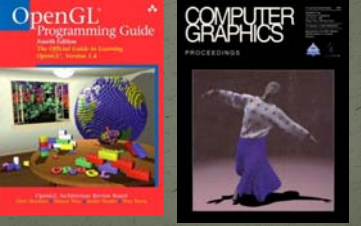

# **Grading Policy**

- Three labs and one final project:  $50\%$ 
	- Three individual labs
	- Small team project (grad versus undergrad)

 $20%$ 

 $10\%$ 

Application

Geometry

Rasterizer

Image

- · Midterm exam:  $20%$
- Final exam:
- Misc
	- homework or quiz class attendance

# What is this course all about?

- Advanced real time rendering algorithms (GPU-based)
- We will use OpenGL as the API you need to know how to program OpenGL (if not, you need to learn by yourself)

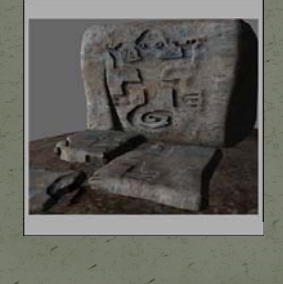

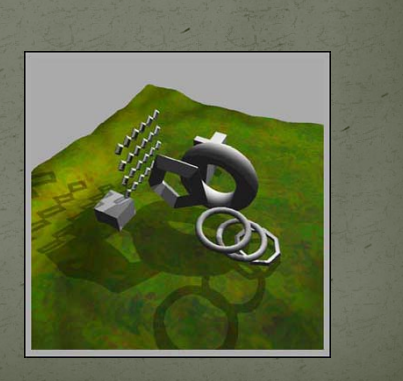

# **Specific Topics**

- Graphics rendering pipeline
	- Geometry processing
	- Rasterization

# Specific Topics (cont'd)

- Programmable Shaders • Advanced texture mapping algorithms
	- Perspective correction
	- **Bump mapping**
	- **Environment mapping**
- Anti-aliasing
	- Geometry
	- **Textures**
- Shadow algorithms

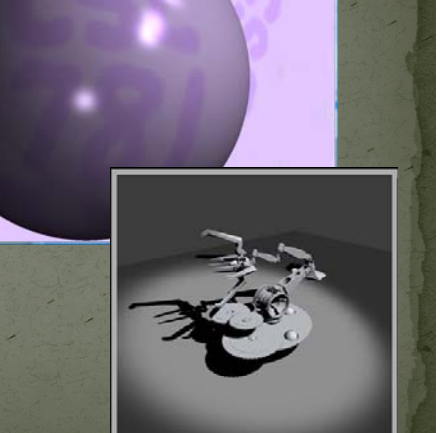

# Specific Topics (cont'd)

- Visibility and occlusion culling techniques
- Selected advanced topics
- Level of detail
- Non-photorealistic rendering
- Volume rendering
- **Skinning and Animation**

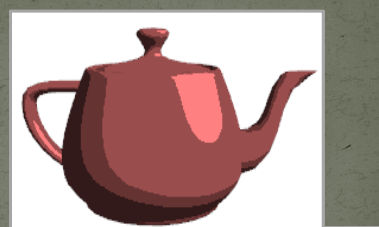

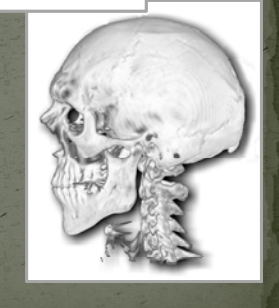

# Graphics hardware platform

- All labs are to be done on Microsoft Windows machines using Visual Studio 2008 in C++ or C#.
- You will need a DirectX 10 class graphics card ( $n$ Vidia GeForce 8800 or better, or ATI Radeon 2400 or better).
- Graphics Lab CL 112D has several PCs with nVidia GeForce 8800 GTX cards. These machines are reserved for the graphics courses, so kick other students out.
- Note: Dr. Parent's Animation Project course is also this quarter and they need to access to some of the machines
- that have Maya installed.

# **History of OpenGL**

- $Pre$ -1992
	- $2D$  Graphics GTK
	- 3D IRIS GL, ANSI/ISO PHIGS, PEX
- $\cdot$  1992 OpenGL 1.0
	- PHIGS killer
	- Controlled by the ARB (Architecture Review Board)
- $1995 OpenGL 1.1$ 
	- **Texture Objects**
	- Vertex Arrays
- $1998 OpenGL 1.2$ 
	- 3D Textures
	- **Imaging Subset**
- 1998 OpenGL 1.2.1
	- ARB extension mechanism
	- Multi-texturing ARB extension

3D Graphics start to flourish on the PC at about this time

# **History of OpenGL**

- $2000 OpenGL 1.3$ 
	- Multi-texturing
	- **Texture Combiners (Yuck!)**
	- Multi-sampling
	- Compressed textures and cube-map textures
- $2001 OpenGL 1.4$ 
	- **Depth Textures**
	- **Point Parameters**
	- Various additional states
- $2003 OpenGL 1.5$ 
	- **Occlusion Queries**
	- Texture comparison modes for shadows
	- **Vertex Buffers**
	- Programmable Shaders introduced as an ARB extension.

# History of OpenGL

- $\cdot$  2004 OpenGL 2.0
	- Programmable Shaders
	- **Multiple Render Targets**
	- **Point Sprites**
	- Non-Power of Two Textures
- $2006 OpenGL 2.1$ 
	- Shader Language 1.2
	- sRGB Textures
- $2008 OpenGL_3.0$ 
	- Deprecation model!
	- **Frame Buffer Objects**
	- Shader Language 1.3
	- **Texture Arrays**
	- Khronos Group controlled

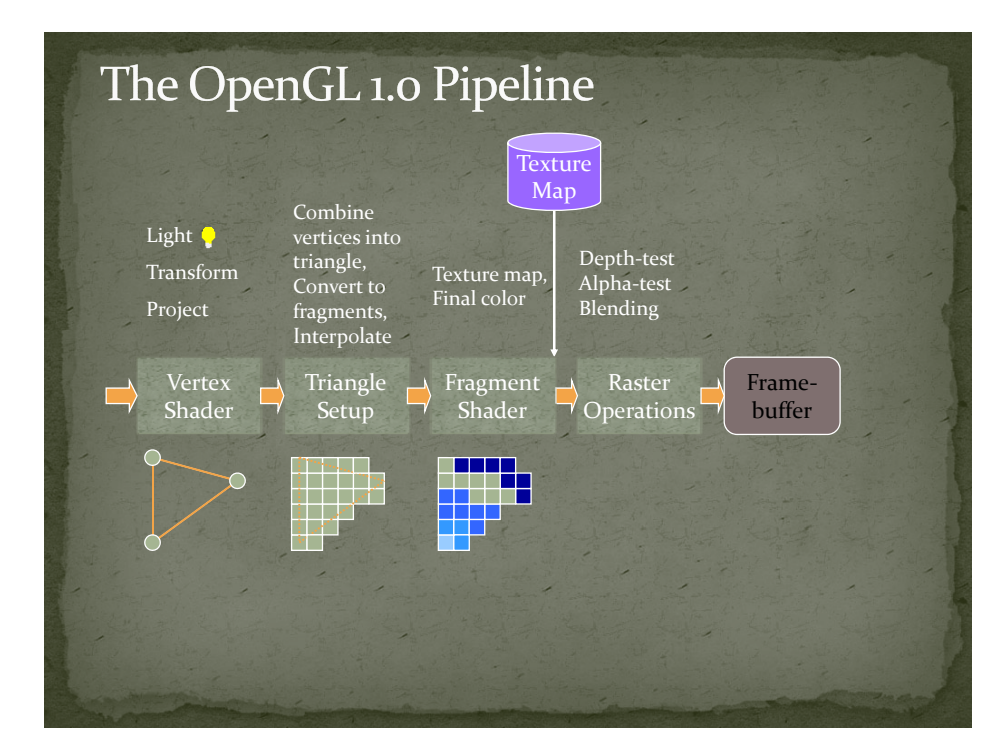

# **History of Shading Languages**

- RenderMan
- $Cg$
- $\bullet$  HLSL
- $\bullet$  GLSL 1.0
- $\bullet$  GLSL 1.2
	- Automatic integer to float conversion
	- Initializers on uniform variables
	- Centroid interpolation
- $\bullet$  GLSL 1.3
	- Integer support
	- Texel access (avoid sampler)
	- **Texture arrays**

# Renderman

- Shade Trees by Robert Cook (SIGGRAPH 1984)
- Uses a tree structure to determine what operations to perform.
- Really took off with Perlin's and Peachey's Noise functions and shading results at SIGGRAPH 1985.

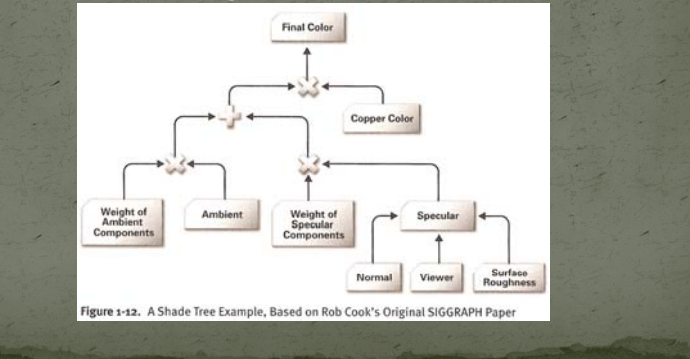

# Renderman

- $\bullet$  Still heavily used in feature film productions.
- $\bullet$  Entire careers focused around shader development.

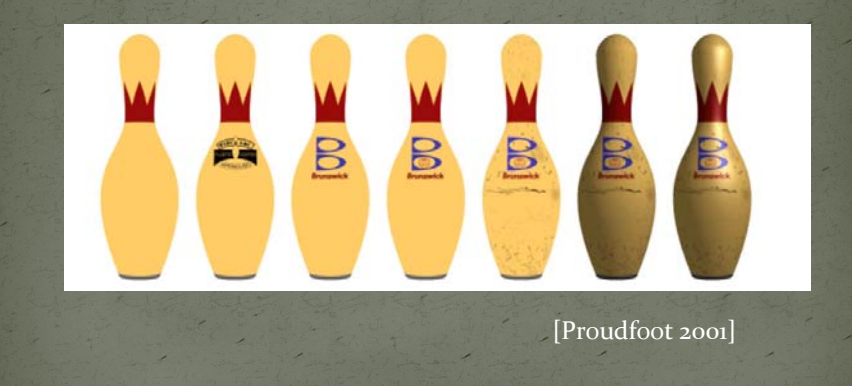

# Cg and HLSL

- Cg was developed by nVidia
- HLSL was developed by Microsoft
- $\bullet$  They worked very closely together. As such there is little difference between the two languages.
	- Difference is in the run-time.

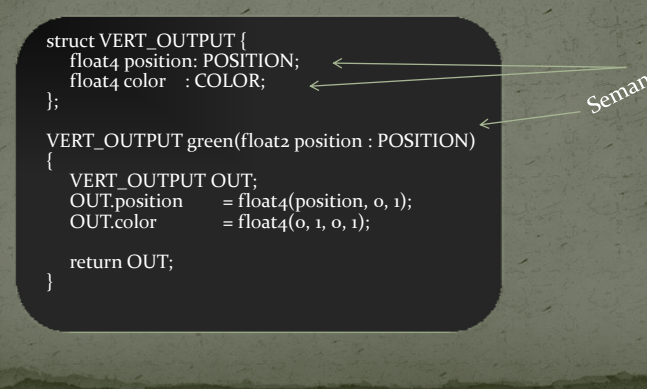

# **GLSL**

- OpenGL's belated entry.
- $\bullet\,$  We will study this in more depth shortly.

# **Other Shading Languages**

- There have been many other shading languages, targeting different capabilities.
	- Sh
	- Brooks
	- CUDA
	- **OpenCL**
	- Ashli

# **History of Graphics Hardware**

- Early History
	- Flight‐Simulators Evans and Sutherland
	- CAD Workstations SGI, DEC, HP, Apollo
	- Visualization
		- Stellar (1989?)
		- **Ardent**
		- SGI
	- Entertainment (Hollywood) Cray
		- Custom Hardware Pixar Image Computer
- It is important to note, that this early excitement in  $3D$ graphics in the late 1980's and early 1990's set the stage for the PC boom.

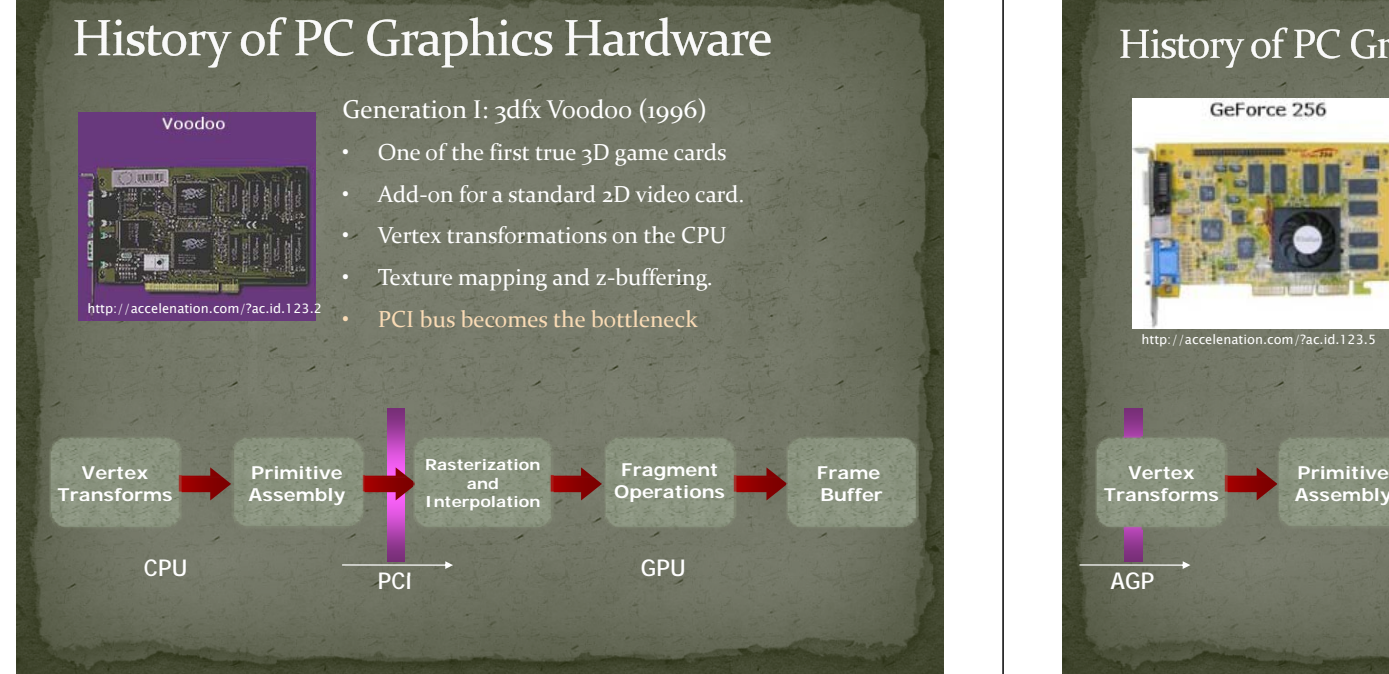

### History of PC Graphics Hardware

•

- Generation II: GeForce/Radeon <sup>7500</sup> (1998)
- Hardware‐based transformation and lighting (TnL) calculations.
- Multi‐texturing support.
- AGP bus
- • nVidia coins the term GPU, ATI counters with the term VPU (Visual Processing Unit).
- Device driver becomes a bottleneck

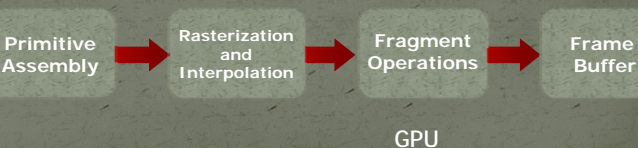

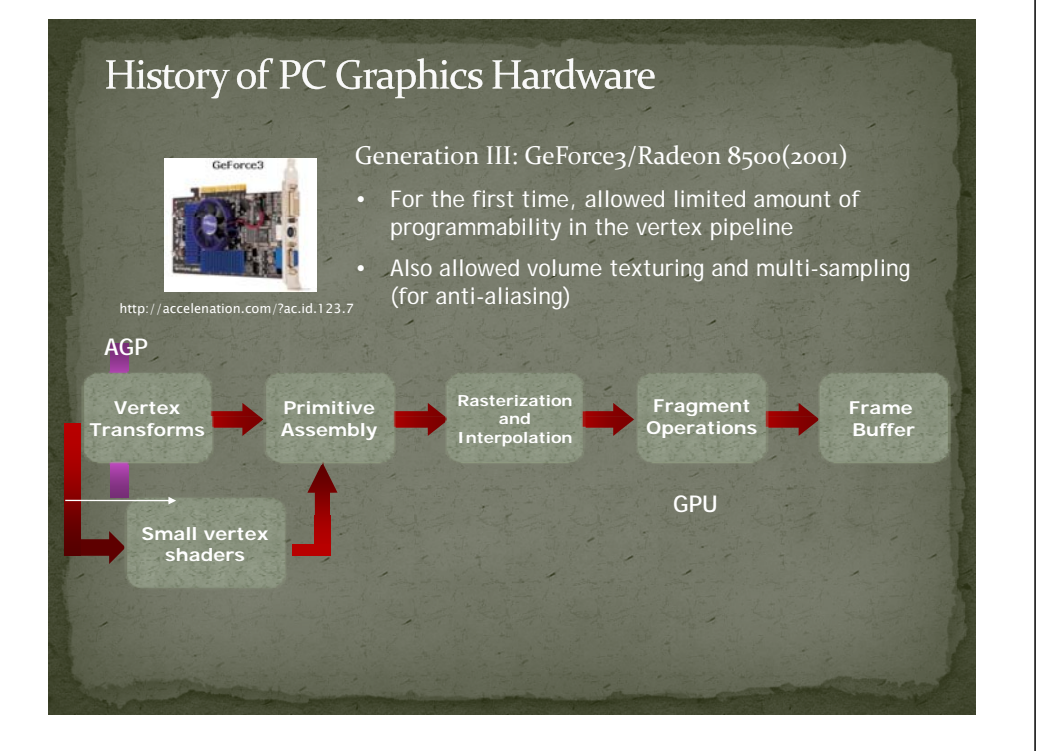

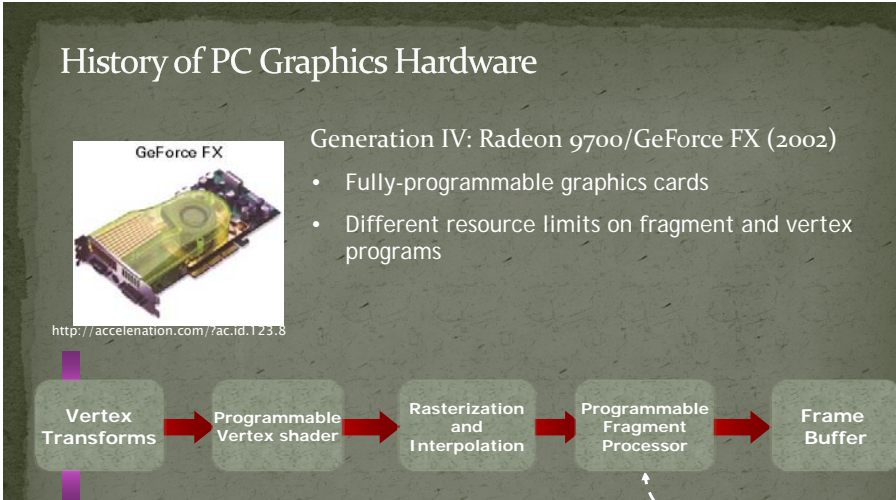

**GPU** 

**Texture Memory** 

## History of PC Graphics Hardware

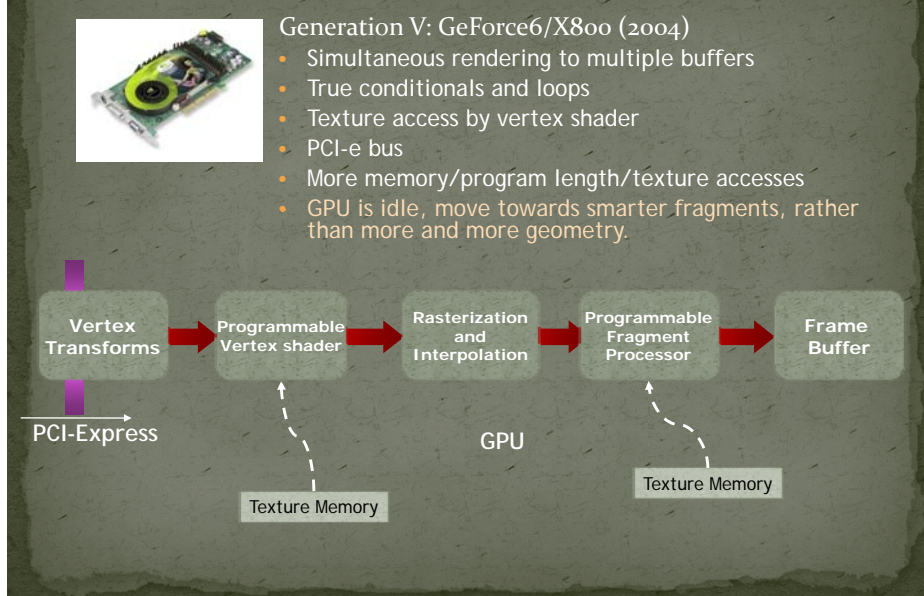

# PC Graphics Hardware

**AGP** 

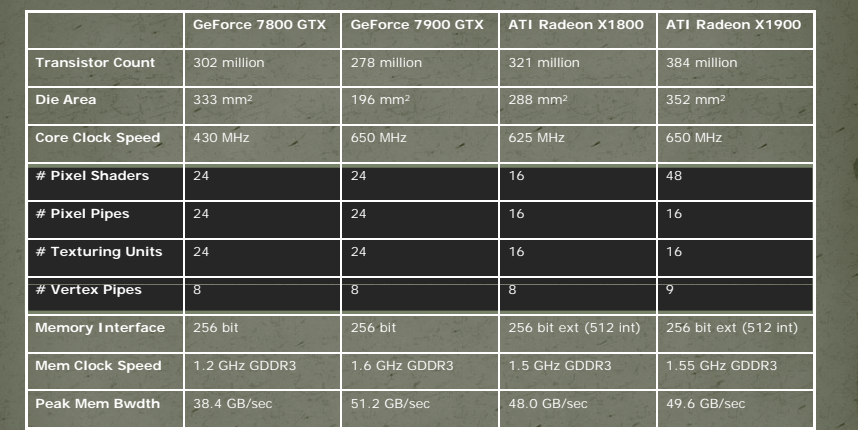

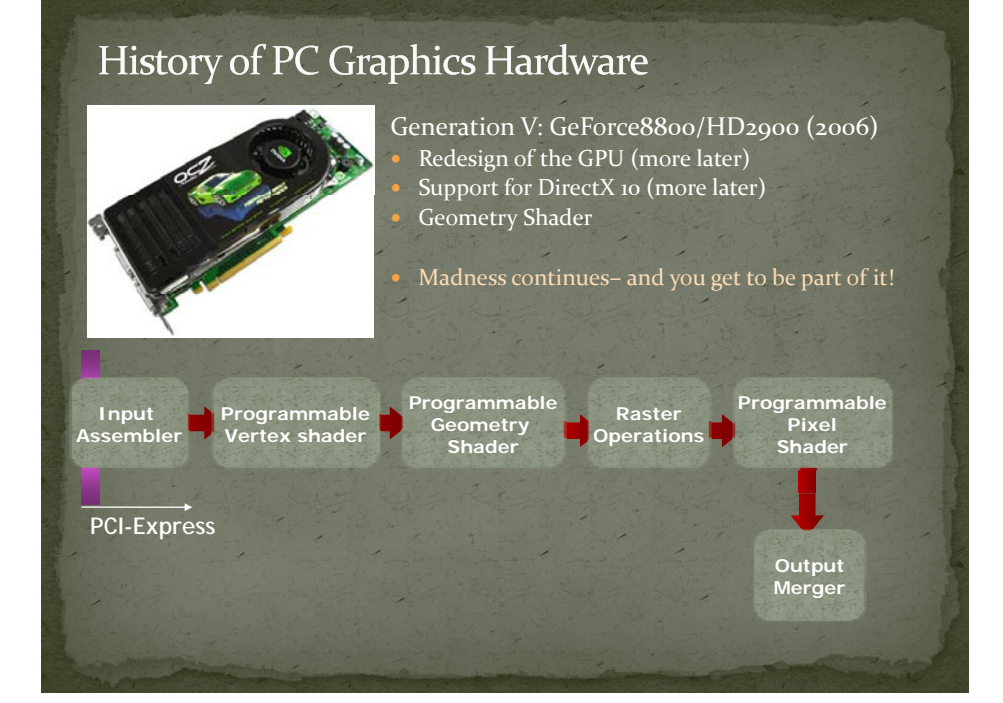

# **Geometry Shader Example** • Normal mapping (Direct3D 9)

# **Geometry Shader Example**

# State of the  $Art - 2008/2009$

- Displacement Mapping (Direct3D 10)  $\sqrt{M}$  Where are we now in this rapid era of mind-blowing performance with unleashed creativity?
	- The latest nVidia offering, the GeForce GTX280, has upwards of 1.4 Billion transistors!
	- DirectX 10.1 has been released.
	- DirectX <sup>11</sup> adds three new stages between the vertex shader and the geometry shader.
		- Hull Shader takes in the control points for <sup>a</sup> *patch* and tells the tessellator how much to generate (OnTessellating?).
		- Tessellator Fixed function unit that take
		- Domain Shader Post tessellator shader (OnTessellated?)
	- Rumors of access to the frame and depth buffers in the future.

# Crysis

 $\bullet~$  The next few images are actually a little old, but show off the DirectX 10 class hardware.

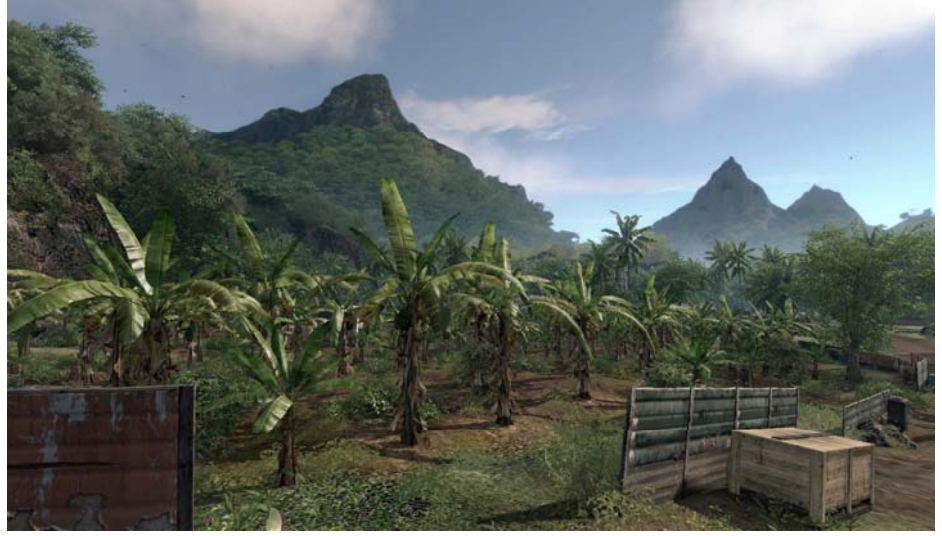

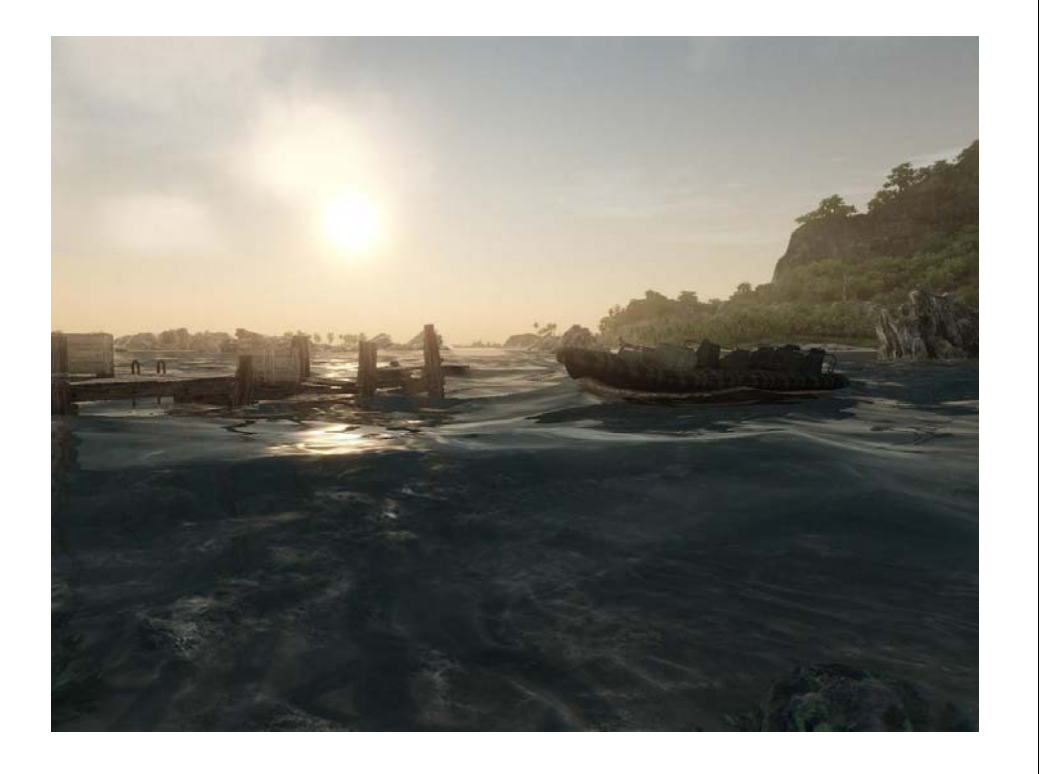

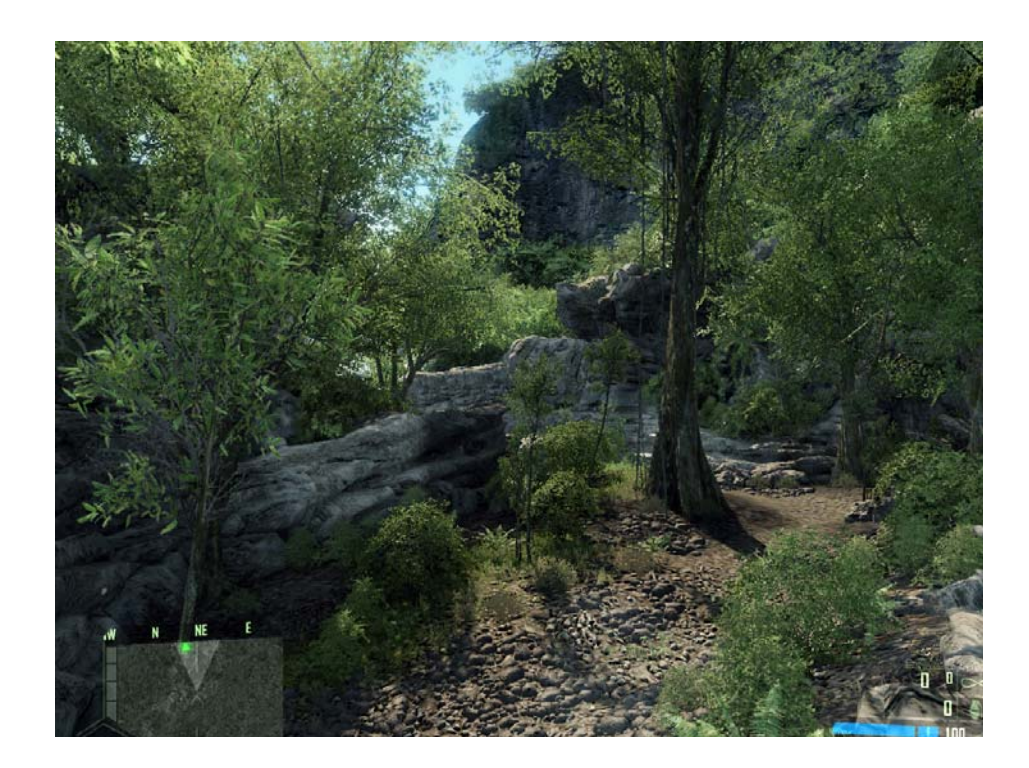

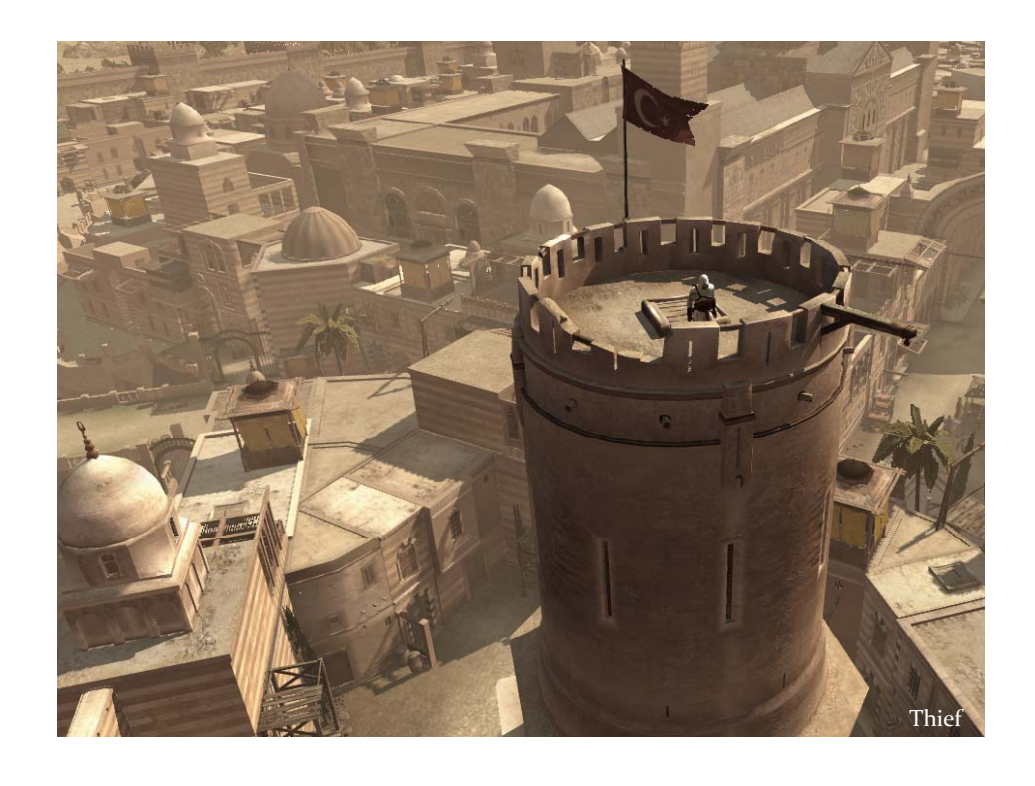

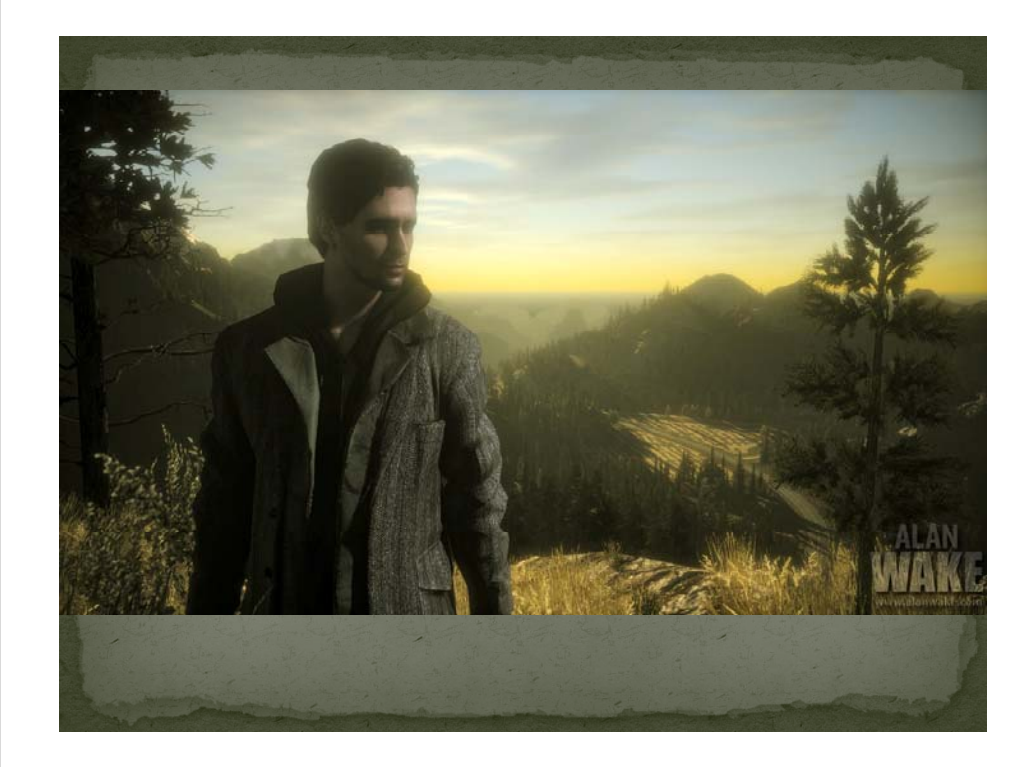

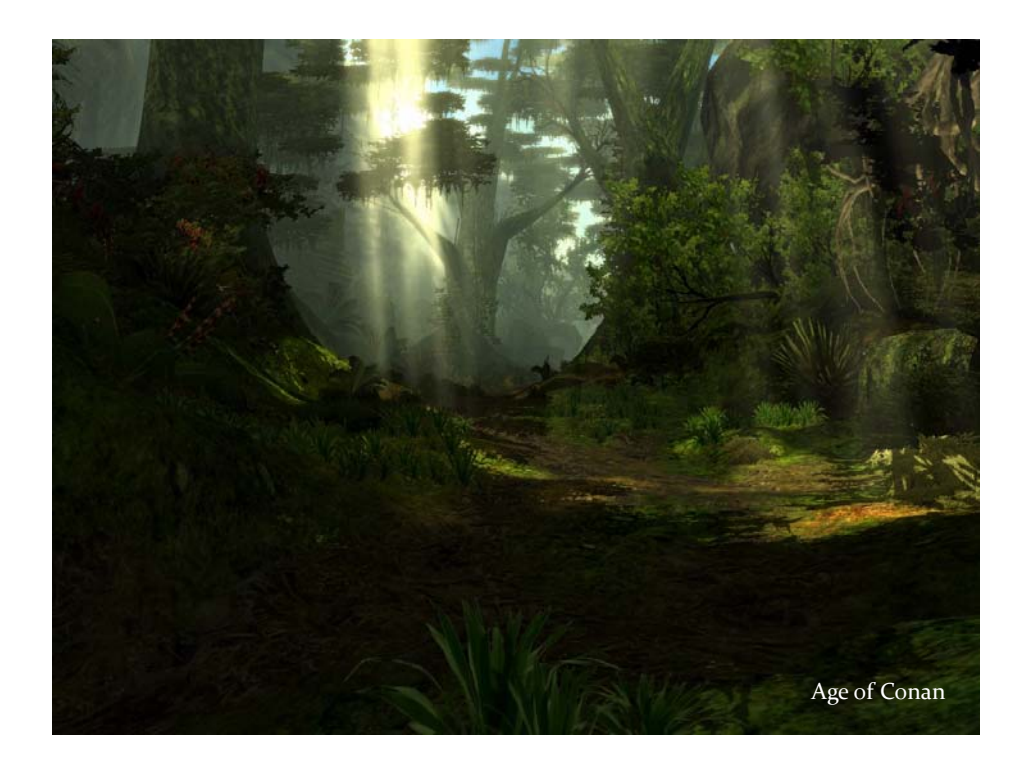

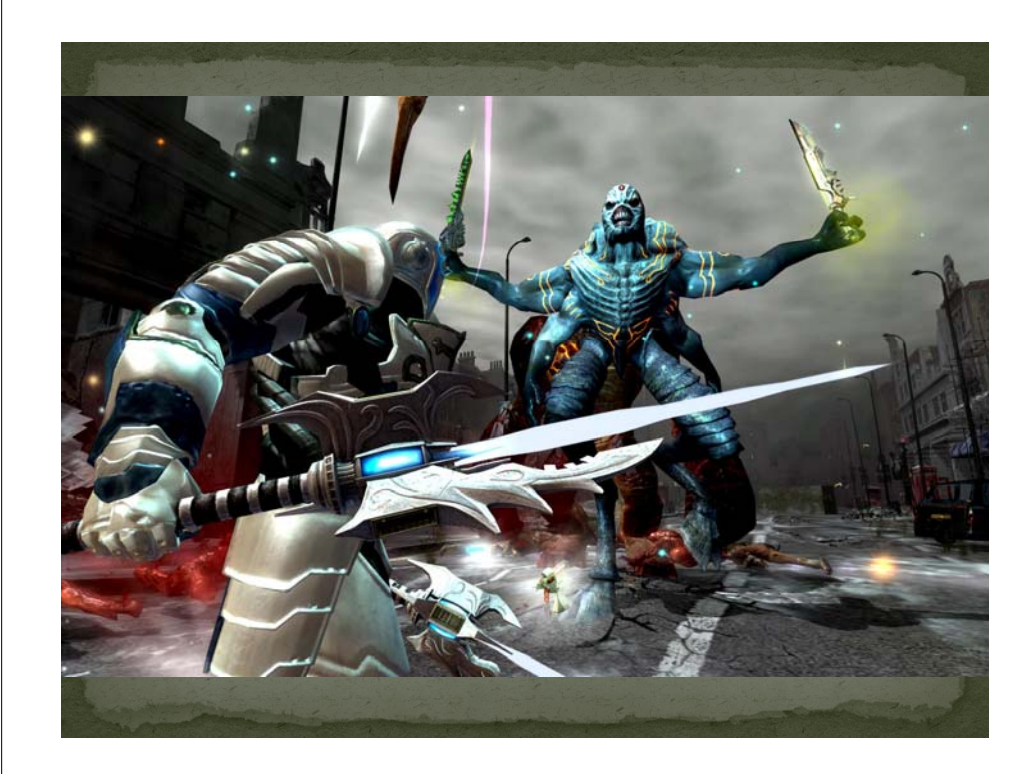

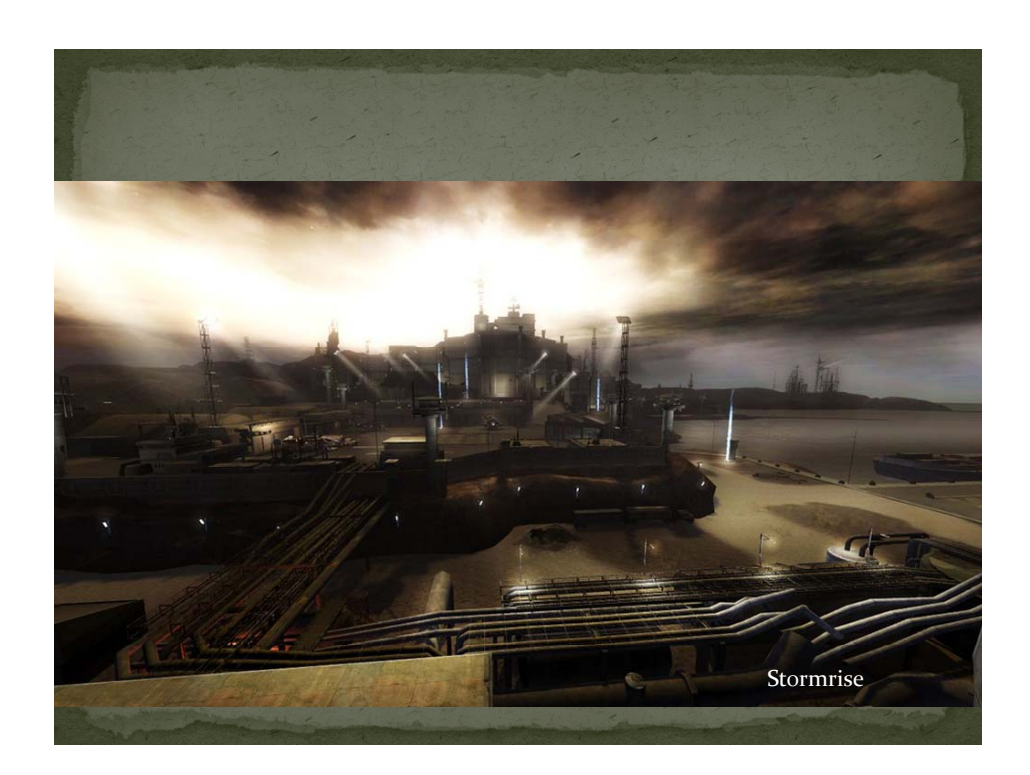

# Quick Review of OpenGL

• OpenGL is:

- A low-level API
- OS independent
- Window system independent
- Consortium controlled standard
- Geometry in OpenGL consists of points, lines, triangles, quadrilaterals and <sup>a</sup> general polygon.
- OpenGL allows for different appearances through changes in *state* settings
- Current color
- Current normal
- Lighting enabled / disabled

# **Review of Graphics Theory**

- Linear Algebra
	- Coordinate Systems
	- Transformations
	- **Projections**
- Lighting
	- Gourand's lighting model and shading
	- Phong's lighting model and shading
	- Note: OpenGL 1.5 can not fully implement Phong lighting.
	- Other major lighting models
- Texture Mapping
	- Parameterization
	- Sampling
	- **Filtering**

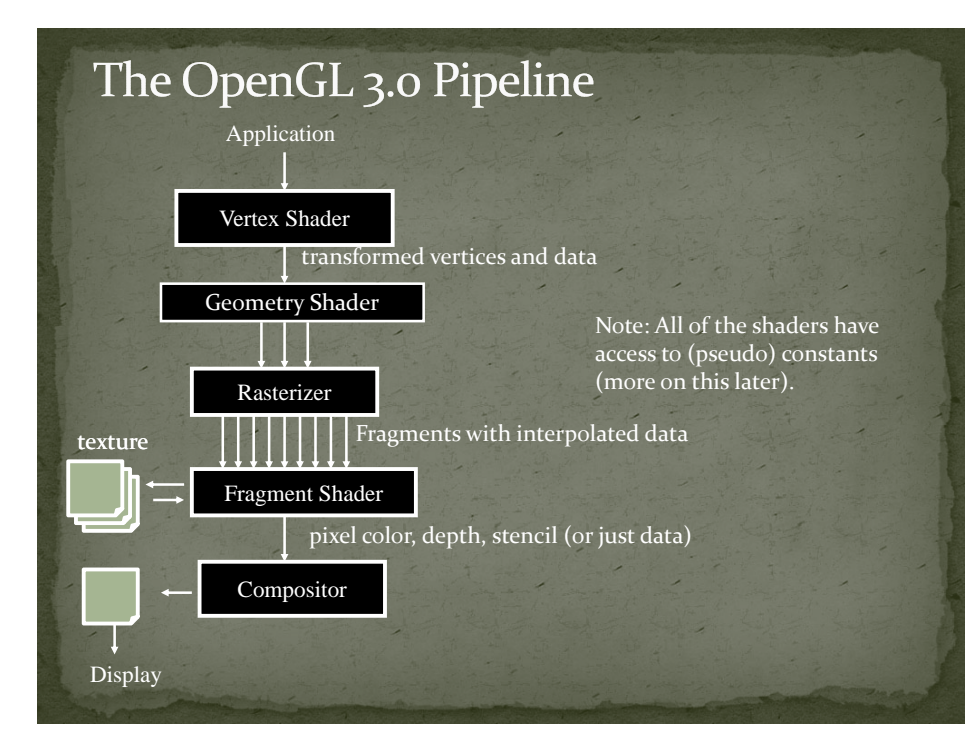

# The Stream Model

- The pipeline diagram does not do the process justice.
- $\Box$ Think of an OpenGL machine as <sup>a</sup> simplified assembly line.
- To produce widget A:
	- Stop assembly line
	- **Load parts into feed bins**
	- **Set operations and state for the A's process assembly**
	- Restart the assembly line
		- Streams parts for A through the line
- To produce widget B:
	- Stop assembly line
	- **Load parts into feed bins**
	- **Set operations and state for the B's process assembly**
	- Restart the assembly line
		- Streams parts for B through the line

# The Stream Model

- $\bullet$  In reality, there are three simultaneous assembly lines running at the same time. Similar to plant A produces pistons, Plant B produces engines and Plant C produces cars.
- Yes, I am being abstract.
- Previous programming to the pipeline required you to map data to specific concrete objects, so it actually helps to think of the OpenGL pipeline abstractly first.

# The Stream Model

The Vertex Shader

1.

- Takes in <sup>a</sup> single vertex and associated data (called attributes – normal, color, texture coordinates, etc.).
- Outputs <sup>a</sup> single vertex (3D point) and associated data (not necessarily the same data from above).

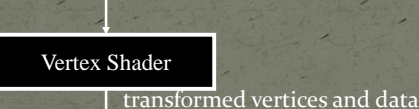

# The Stream Model

- 2. The Geometry Shader
	- Takes as input <sup>a</sup> primitive (e.g. <sup>a</sup> triangle) defined as <sup>a</sup> collection of vertices, and data associated at each vertex.
	- May also have access to adjacent primitives and their vertices and data.
	- Outputs either:
		- Nothing ‐ kills the primitive
		- A similar primitive or set of primitives with associated data. A completely different primitive (e.g. <sup>a</sup> line strip) or set of primitives and associated data.

Primitive and data

Geometry Shader

Primitive(s) and data

# The Stream Model

- The Fragment Shader (Pixel Shader in DirectX)
- Takes as input <sup>a</sup> fragment (pixel location), the depth associated with the fragment and other data.
- Outputs either:
	- Nothing kills the fragment
	- $\bullet$  A single RGBA color and a depth value
	- A collection of RGBA color values and <sup>a</sup> single depth value
	- A collection of data and <sup>a</sup> single depth value
		- May also include <sup>a</sup> single optional stencil value

Depth with interpolated data

#### Fragment Shader

 $Color(s)$ , depth, stencil (or just data)

# The Stream Model

- Some key points to consider / remember:
	- If the wrong parts are feed into the system then the results are meaningless or the assembly line crashes.
		- For example, if  $\frac{3}{4}$ " hex nut bolts are needed and  $\frac{1}{2}$ " phillips screws are feed into the system the manifolds may fall off.
	- What other resources does the system have access to? Something like grease may be considered an infinite resource at one or more stations.
	- The specific locations of welding sites and bolt placement. How do we preven<sup>t</sup> one *Plant* from either swamping another plant with parts or preventing it from running due to low inventory?

# The Stream Model

- **So, to make a** *functional* OpenGL Shader **Program**, we need to **Program** connect the three together.
- connect!!!

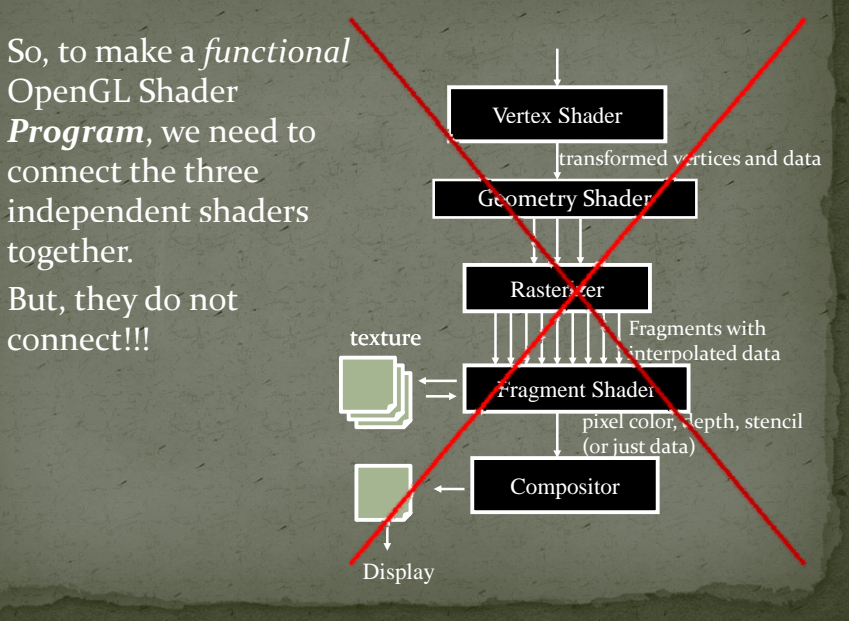

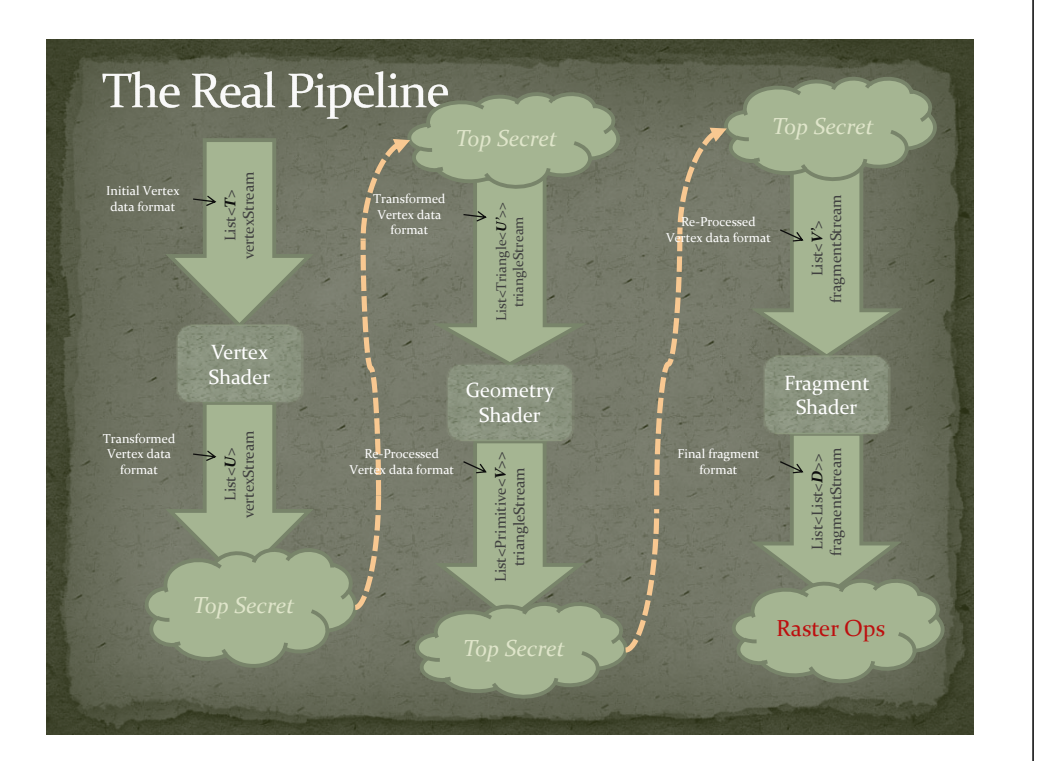

# The Real Pipeline

- $\bullet$  Top Secret is not the proper term there, but rather "Beyond Your (Current) Control". <sup>I</sup> could have pu<sup>t</sup> *P i iti Primitive A bl ssem y* and *R <sup>t</sup> i ti Rasterization*, b <sup>t</sup> <sup>u</sup> there are a few more things going on. We will look at more details of this when go even deeper into the pipeline.
- y I also used *Triangle* in *List<Triangle<U>>* to make it clear that the primitive types do not need to match (this is C#/.NET syntax btw).
- For now, realize that the data types need to match and other than that, the shaders are independent.

# The Real Pipeline

 $\bullet$  To make things a little more clearer, lets look at a specific instance of the types. This is similar to basic fixed functionality for a lit-material. Note, the structs are for illustration only.

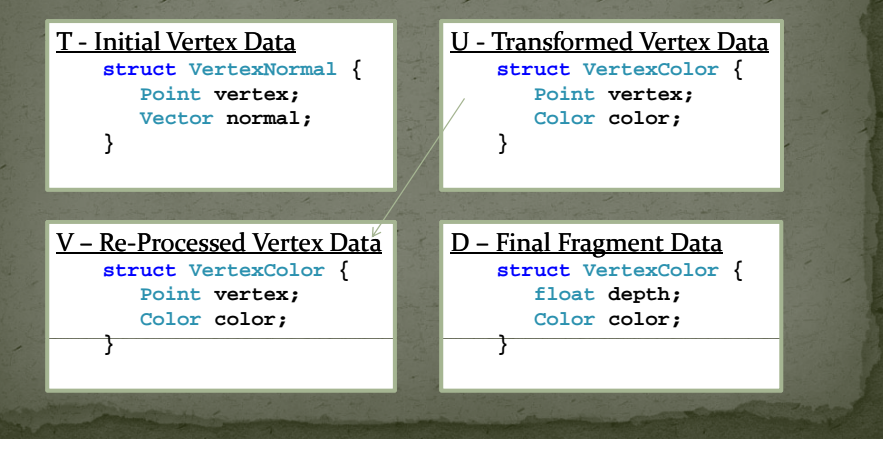

# **Memory Access in Shaders**

- $\bullet$  If all we have is the stream, then we need a new shader for each little *tweak*.
- Shader's can be *parameterized* before they are "*turned on*" (the assembly line is restarted).

class MyShader{ public Color BrickColor { get; set; } public Color MortarColor { get; set; } public IEnumerable<VertexColor> ProcessStream(IEnumerable<VertexNormal> vertexStream);

}

- $\Box$  *ProcessStream* will use the values of *BrickColor* and *MortarColor*.
- $\bullet\,$  We need a mechanism to copy data values from CPU memory (main memory) to GPU memory. We do not want to access main memory for every element in <sup>a</sup> stream.

# **Memory Access in Shaders**

- In OpenGL these parameterized values are called *uniform variables.*
- $\bullet$  These uniform variables/constants can be used within a shader on the GPU.
- Setting them is done on the CPU using the set of glUniform API methods (more later).
- $\Box$ • The number and size of these constants is implementation dependent.
- They are read only (aka constants) within the shader.

# **Memory Access in Shaders**

- $\bullet$  Texture Memory is handled specially:
	- It is already <sup>a</sup> GPU resource, so it makes no sense to copy it over.
	- 2. Additional processing of the data is usually wanted to provide wrapping and to avoid aliasing artifacts that are prevalent with texture mapping. This latter issue is known as *texture filtering*.
	- As we will see, textures can also be written into on the GPU. Read‐only memory semantics allow better optimizations than read/write memory accesses in <sup>a</sup> parallel processing scenario. As such, textures are read‐ only when used in <sup>a</sup> shader.
- All three shaders can access texture maps.

# GLSL - The OpenGL Shading Language

•  $C++/C$ -like

- Basic data types:
	- $\bullet\,$  void use for method return signatures
	- bool The keywords true and false exist (not an int)
	- int 32-bit. Constants with base-10, base-8 or base-16.
	- float IEEE 32-bit (as of 1.30).
	- uint  $(1.30) 32$ -bit.
- Variables can be initialized when declared.

int i,  $j = 45$ ; float pi =  $3.1415$ ; float  $log2 = 1.1415f$ ; bool normalize = false;uint mask =  $0xff00ff00$ 

# **GLSL Data Types**

- First class 2D-4D vector support:
	- Float‐based: vec2, vec3, vec4
	- Int-based: ivec2, ivec3, ivec4
	- Bool-based: bvec2, bvec3, bvec4
	- Unsigned Int-based (1.30): uvec2, uvec3, uvec4
	- $\bullet$  Initialized with a constructor

 $vec3$  eye =  $vec3(0.0, 0.0, 1.0)$ ;  $vec3$  point =  $vec3(eye)$ ;

Overloaded operator support;

Component‐wise multiplication

vec3 sum = eye + point;  $vec3$  product = eye  $*$  point; float delta =  $0.2f$ ;  $sum = sum + delta;$ 

# **GLSL Vectors**

- $\bullet$  Component access:
	- A single componen<sup>t</sup> of <sup>a</sup> vector can be accessed using the dot  $\overset{..}{.}$  operator (e.g., eye.x is the first component of the vec3).
	- Since vectors are used for positions, colors and texture coordinates, several sequences are defined:
		- x, y, z, <sup>w</sup>
		- r, g, b, <sup>a</sup>
		- s, t, p, q

#### • Masking

- Can use the accessors to mask components:
- vec2  $p = eye.ey;$
- Swizzling
	- Can also change order: eye.yx

# **GLSL Data Types**

- First class matrix support
	- Square float-based: mat2, mat3, mat4, mat2x2, mat3x3, mat4x4
	- Non‐square float‐based: mat2x3, mat2x4, mat3x2,  $matzX4$ ,  $matzX2$ ,  $matzX3$
- Usually, multiplication is component-wise (it is not a dot product with vectors). Matrices are the exception. These follow the normal mathematical rules of vector‐ matrix and matrix‐matrix multiplication.

# **GLSL Data Types**

#### • Samplers

 Samplers are equivalent to Texture Units (glActiveTexture). You indicate what type of texture you expec<sup>t</sup> in this slot with the sampler type (23 texture types!):

SAMPLER 1D, SAMPLER 2D, SAMPLER 3D, SAMPLER CUBE, SAMPLER 1D SHADOW,<br>SAMPLER 2D SHADOW, SAMPLER 1D ARRAY, SAMPLER 2D ARRAY, SAMPLER 1D ARRAY<br>SHADOW, SAMPLER 2D ARRAY SHADOW, SAMPLER CUBE SHADOW, INT SAMPLER<br>1D, INT SAMPLER SAMPLER 1D ARRAY, or UNSIGNED INT SAMPLER 2D ARRAY

- A run-time (non-fatal) error will occur if the texture type and indicated sampler type are not the same.
- $\bullet~$  DirectX 10 is separating the concerns of a sampler from that of a texture. Currently each texture needs its own sampler.
- Used with built-in texturing functions (more later)
- Declared as uniform variables or function parameters (readonly).

# **GLSL Data Types**

- GLSL allows for arrays and structs
- Arrays must be <sup>a</sup> constantly declared size.
- $\bullet$  The types within a struct must be declared.

# **GLSL Variable Qualifiers**

• Const

- Used to define constants
- Used to indicate <sup>a</sup> function does not change the parameter
- Uniform
	- Pseudo-constants set with glUniformXX calls.
	- Global in scope (any method can access them).
	- Read only.
	- Set before the current stream (before glBegin/glEnd).
- Attribute
	- Deprecated Use **in** in the future
	- The initial per vertex data
- $\Box$ Varying
	- Deprecated Use **out** in the future
	- $\bullet~$  Indicates an output from the vertex shader to the fragment shader

# **GLSL Variable Qualifiers**

• OpenGL 3.0

- Varying and Attribute is being deprecated in favor of **in**, *<u><b>out</u>.* centroid in and centroid out.
- Function parameters can also use an **inout** attribute.
- Centroid qualifier is used with multi-sampling and ensures the sample lies within the primitive.
- Out variables from vertex shaders and in variables from fragment shaders can also specify one of the following: Flat – no interpolation
	- Smooth perspective correct interpolation Noperspective – linear interpolation

# **GLSL Functions**

- You can define and call functions in GLSL.
- No recursion
- Regular scoping rules
- $\bullet$  Note: Uniform variables can be specified at the function level. They are still accessible to all routines. If specified in two different compile units, they are merged. Different types for the same uniform name will result in <sup>a</sup> link error.

# **GLSL Built-in Functions**

- GLSL defines many built-in functions, from simple interpolation (mix, step) to trigonometric functions, to graphics specific functions (refract, reflect).
- $\bullet$  Almost all of these take either a scalar (float, int) or a vector.
- $\bullet$  A full complement of matrix and vector functions.
- Some of the simpler functions may be mapped directly to hardware (inversesqrt, mix).
- $\bullet$  See the specification or the OpenGL Shading for more details.

# **Texture Look-up Functions**

- All texture access return a 4-component vector, even if the texture is only one channel.
- Prior to Shading Language 1.3, these were all float, so it returned a vec4.
- $\bullet$  The texture function takes a sampler as its first input, and <sup>a</sup> texture coordinate as its second input.
- Optional bias, offset or LOD is possible in several of the variants.
- See the spec for more details.
- $\Box$  OpenGL 3.0 added the ability to inquire the texture size in texels, access <sup>a</sup> specific texel and specify the gradient to use for filtering.

# **GLSL Built-in Functions**

• Other functions:

- The fragment shader can take the derivative of any value being interpolated across the triangle using the dfdx and dfdy functions.
- There is a built-in noise function for Perlin-like noise.

# **GLSL Built-in Variables**

- Most of the state variables are being deprecated in OpenGL<sub>3.0</sub>
- $\bullet$  These variables allow a shader to communicate with the old fixed functionality pipeline.

# **GLSL Built-in Variables**

**• Special** Fragment Built-in variables

in vec4 gl\_FragCoord; in bool gl\_FrontFacing;

- in float gl\_ClipDistance[];
- 

out vec4 gl\_FragColor; // deprecated out vec4 **gl\_FragData[gl\_MaxDrawBuffers];**//deprecated<br>out float **gl\_FragDepth;** 

#### Special Notes:

 $I$  If gl\_FragColor is written to, you can not write to gl\_FragData and vice versa.

- If <sup>g</sup>l\_FragDepth is assigned inside <sup>a</sup> conditional block, it needs to be assigned for all execution paths.
	- If a user-define out variable is assigned to, then you can not use gl\_FragColor or gl\_FragData
	- User defined outputs are mapped using glBindFragDataLocation<br>(more later)

# **GLSL Built-in Variables**

**• Special** Vertex Built-in variables

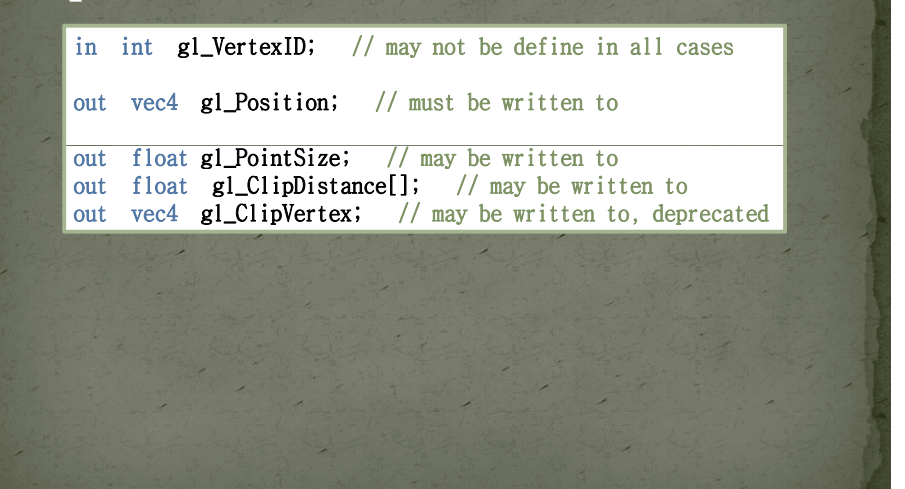

# **GLSL Built-in Attributes**

● Vertex Shader Built-in Attributes (Inputs)

 $\bullet$  These have all been deprecated to streamline the system.

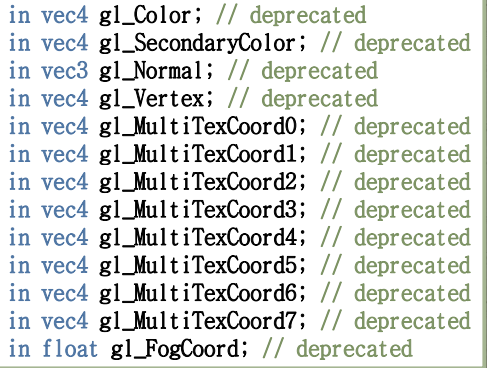

# **GLSL Built-in State**

- All of the State (except the near and far plane) have been deprecated.
- These were a nice convenience, but...

uniform mat4 gl\_ModelViewMatrix; uniform mat4 gl\_ProjectionMatrix; uniform mat4 gl\_ModelViewProjectionMatrix; uniform mat4 gl\_TextureMatrix[gl\_MaxTextureCoords]; // Derived state uniform mat3  $gl_NormalMatrix$ ; // transpose of the inverse of the // upper leftmost 3x3 of gl\_ModelViewMatrix uniform mat4 gl\_ModelViewMatrixInverse;

uniform mat4 gl\_ProjectionMatrixInverse; uniform mat4  $g$ l ModelViewProjectionMatrixInverse; uniform mat4 gl\_TextureMatrixInverse[gl\_MaxTextureCoords]; uniform mat4 gl\_ModelViewMatrixTranspose; uniform mat4 gl\_ProjectionMatrixTranspose; uniform mat4 gl\_ModelViewProjectionMatrixTranspose; …

# **GLSL Vertex to Fragment Vars**

 $\bullet$  OK, I must admit, that the spec has these in a different section from the specials. Not clear why these are different than gl\_ClipDistance for instance, except that those values would be used by the fixed‐function clipping.

 $\Box$ Vertex varying variables out vec4 gl\_FrontColor;

out vec4 gl\_BackColor; out vec4 gl\_FrontSecondaryColor; out vec4 gl\_BackSecondaryColor; out vec4 gl\_TexCoord[]; // Deprecated out float **gl\_FogFragCoord;** // Deprecated

Fragment varying variables

in vec4  $gl\_Color$ ; in vec4 gl\_SecondaryColor; in vec2 gl\_PointCoord; in float gl\_FogFragCoord; // Deprecated in vec4  $gl_TexCoord$  ; // Deprecated

# Example

- Vertex Shader
	- Compute projected position
	- Compute vertex color
	- Compute vertex texture coordinates

#### void main()

{

}

```
// transform vertex to clip space coordinates 
gl_Position = gl_ModelViewProjectionMatrix * gl_Vertex;
// Copy over the vertex color. 
gl_FrontColor = gl_Color; 
// transform texture coordinates
gl_TexCoord[0] = gl_TextureMatrix[0] * gl_MultifexCoord0;
```
## Example

{

}

- Fragment Shader
	- Look‐up (sample) the texture color
	- $\bullet$  Multiply it with the base color and set the final fragment color.
	- Note: The depth is not changed gl\_FragDepth <sup>=</sup> gl\_FragCoord.z

uniform sampler2D texture; void main()

> vec4 color = texture2D( texture, gl\_TexCoord[0].st );  $gl_FragColor = gl\_Color * color;$

# Example

- Some things to note:
	- There is <sup>a</sup> main() for both the vertex and the fragment shader
	- There is no concep<sup>t</sup> of the stream
	- 3. Data can not be shared between *instances*
	- There is little to no difference between the built-in state and user defined uniform variables.
- $\bullet$  These are really kernels. There are applied to the stream (similar to the *Select* clause in LINQ or SQL).

#### class MyShader{ public Color BrickColor { get; set; }

}

public Color MortarColor { get; set; } public IEnumerable<VertexColor> ProcessStream(IEnumerable<VertexNormal> vertexStream, Func<VertexNormal,VertexColor> kernel);

# OpenGL and GLSL

- $\bullet$  OK, we can define these kernels, but how do we tell the system (OpenGL) to use them?
- Two new objects in OpenGL
	- Shader Routine <sup>a</sup> compilation unit
	- Shader Program <sup>a</sup> linked unit
- Setting up your shader program then takes <sup>a</sup> few steps:
	- Create object handlers for each routine.
	- $\Box$  Load the source into each routine.
	- Compile each routine.
	- 4. Create object handler for the shader program
	- Attach each routine to the program
	- Link the program
	- Use the program

# OpenGL and GLSL

• Let's look at some of my C# code for doing this. Below are some of the pertinent snippets.

#### **namespace OhioState.Graphics { /// <summary> /// This interface represents a shader routine; /// </ <sup>&</sup>gt; summary> public interface IShaderRoutine { /// <summary> /// Get or set shader content. /// </summary> string ShaderContent { get; set; } /// <summary> /// Compile the shader. /// </ <sup>&</sup>gt; summary> /// <param name="resourceManager">Resource manager.</param> /// <returns>Whether or not compilation succeeded.</returns> bool Compile(IRenderPanel panel); } }**

#### Key Interfaces **1 namespace OhioState.Graphics 2 { /// <summary> 3 /// Represents a shader program used for rendering. 4 /// </summary> 5 public interface IShaderProgram 6 { 78 /// <summary> /// Make the shader active. 9 /// </summary> 1011 /// <p p aram name="panel">The <typ pe aramref name="IRenderPanel"/> /// for the current context.</param> 1213 void MakeActive(IRenderPanel panel); 14 /// <summary> 15 /// Deactivate the shader. 16 /// </summary> 17 void Deactivate(); 18 } 19 }**

# **Key Interfaces**

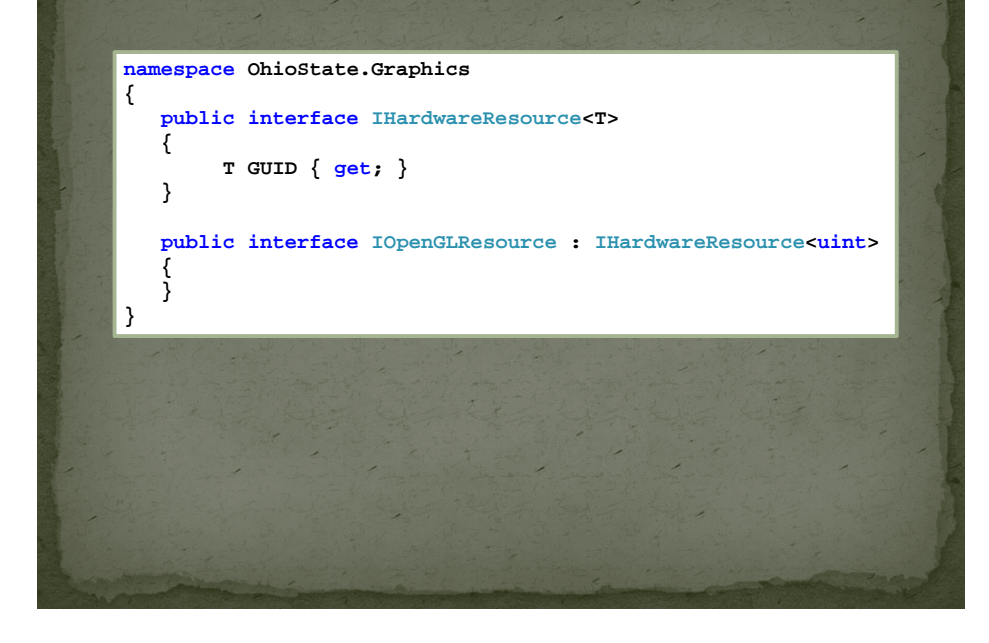

#### **Shader Routines protected ShaderRoutineGL() { // The constructor should not make any OpenGL calls } public bool Compile(IRenderPanel panel) { if (!created) { Create(); } if (needsCompiled) { LoadSource(); // Create the Handle (GUID) for the shader Gl.glCompileShader(guid); int compileStatus; Gl.glGetShaderiv(guid, Gl.GL\_COMPILE\_STATUS, out compileStatus); isCompiled = (compileStatus == Gl.GL\_TRUE); SetCompilerLog(); needsCompiled = false; } return isCompiled; }**

# **Shader Routines**

**private void Create() { // Since OpenGL wants to return an unsigned int and unsigned int's // p , g g are not CLR compliant, we need to cast this. ATI was giving me // some signed numbers, so we need to prevent a conversion here. unchecked{ // ( ) Create the Handle (GUID) for the shader guid = (uint)Gl.glCreateShader(shaderType); } created = true; } private void LoadSource() { int length <sup>=</sup> currentContent[0] Length; currentContent[0].Length; string[] content = new string[1]; int[] lengthArray = { length }; // load the source code into the shader object Gl.glShaderSource(guid, 1 currentContent lengthArray); 1, currentContent, } { { } { }**

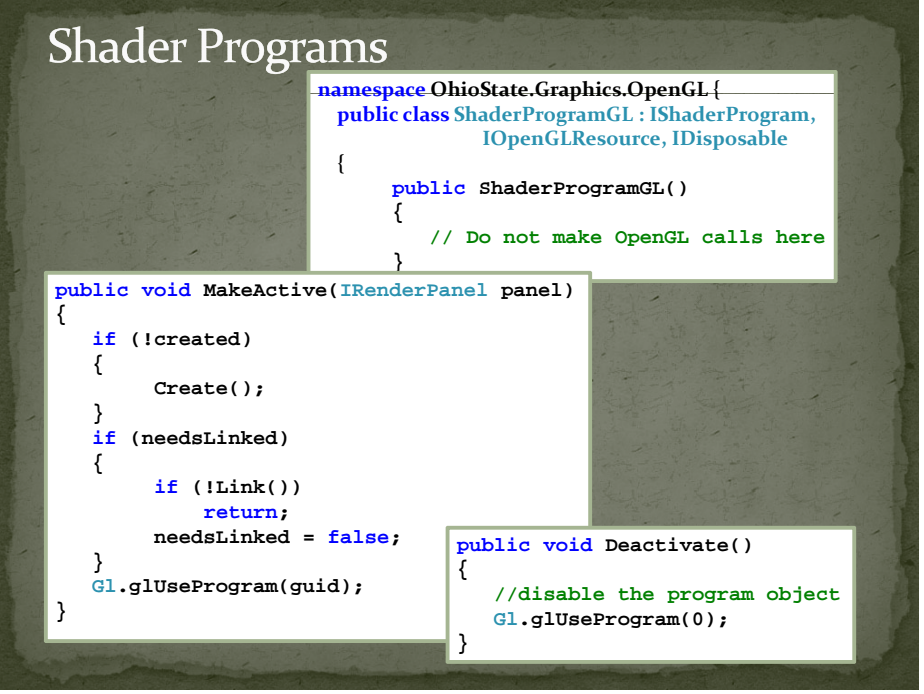

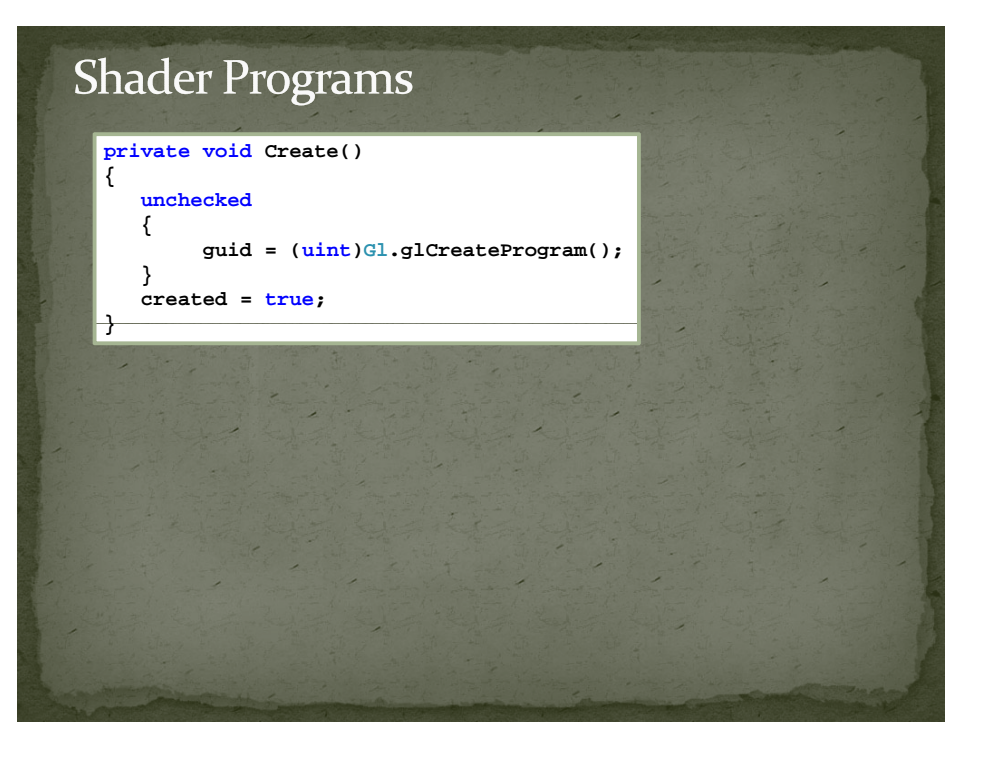

# **Shader Programs**

**public void AttachShader(IShaderRoutine shader)**

**if (!created)**

**{**

**{**

**}**

**{**

**} }**

**Create();**

**if (!shaderList.Contains(shader))**

**shaderList.Add(shader); Gl.glAttachShader(guid, (shader as IOpenGLResource).GUID); needsLinked = true;**

# **Shader Programs**

**public bool Link()**

**{**

**}**

**//**

**int linkInfo; int maxLength;**

**Gl.glLinkProgram(guid);**

 **// The status of the link operation will be stored as part of the program object's state. // \_ p g j This value will be set to GL TRUE if the program object was linked without errors and // is ready for use, and GL\_FALSE otherwise. It can be queried by calling glGetProgramiv // with arguments program and GL\_LINK\_STATUS. //**

**Gl.glGetProgramiv(guid, Gl.GL\_LINK\_STATUS, out linkInfo); linkStatus <sup>=</sup> (linkInfo == Gl.GL TRUE); GL\_TRUE);**

**Gl.glGetProgramiv(guid, Gl.GL\_INFO\_LOG\_LENGTH, out maxLength); linkLog.EnsureCapacity(maxLength); Gl.glGetProgramInfoLog .glGetProgramInfoLog(guid, maxLength, out maxLength, linkLog);**

**return linkStatus;**

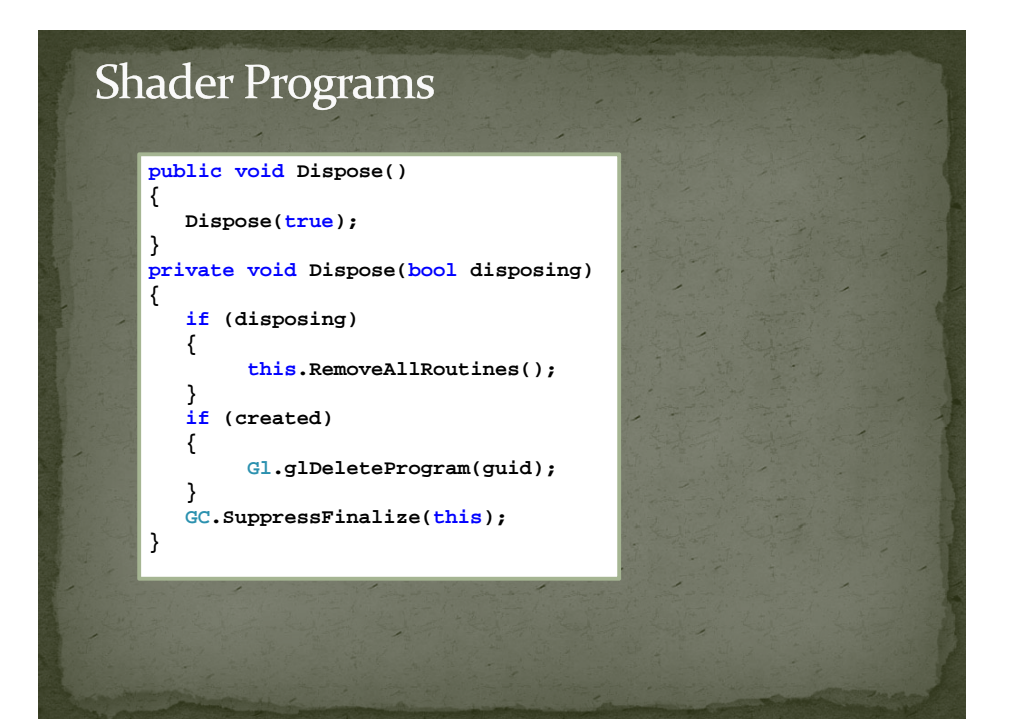

# **Materials**

- $\bullet$  To use these, I wrap them in a Composite interface called IMaterial.
- IMaterial contains a IShaderProgram, settings for the Raster Operations, other OpenGL state (material colors, etc ). and <sup>a</sup> set of UniformVariable name/value mappings. More than you need.
- $\bullet$  The uniform variables can either be part of a material or par<sup>t</sup> of <sup>a</sup> shader program. Different trade‐offs. With materials, we can re‐use the shaders, but are required to re‐set the uniform vars each frame
- $\bullet$  When the material is made active, it simply calls the IShaderProgram's MakeActive() method.

# **Some Demos**

# 3D Rotations with Trackball

 $\Box$  Imagine the objects are rotated along with <sup>a</sup> imaginary hemi-sphere

# ALSO AVAILABLE The Spaceball 2003 FLX

# **Virtual Trackball**

• Allow the user to define 3D *rotation* using mouse click in 2D windows

• Work similarly like the hardware trackball devices

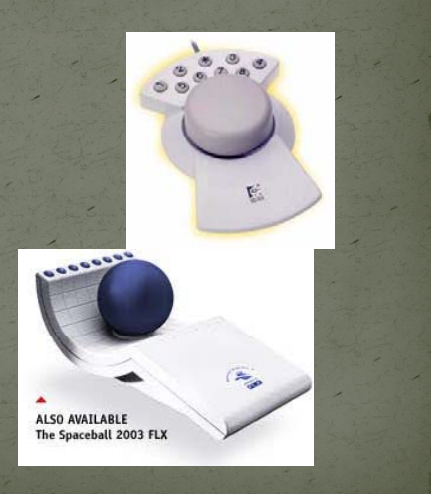

# **Virtual Trackball**

- Superimpose a hemisphere onto the viewport
- This hemi-sphere is projected to <sup>a</sup> circle inscribed to the viewport
- The mouse position is projected orthographically to this

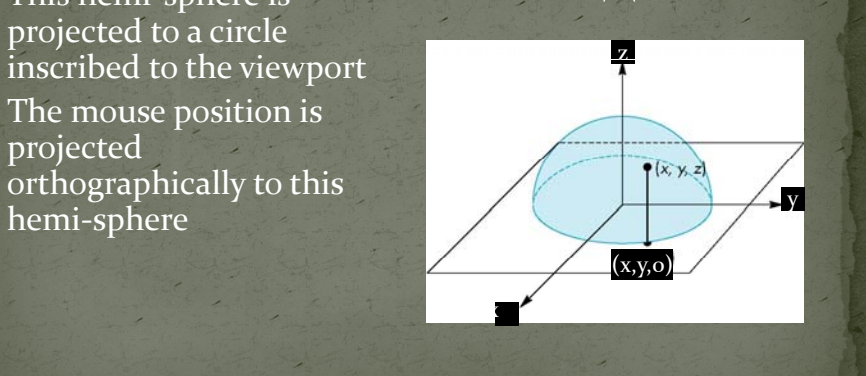

 $\bigtriangleup$ 

# **Virtual Trackball**

- $\Box$ • Keep track the previous mouse position and the current position
- $\Box$ • Calculate their projection positions p1 and p2 to the virtual hemi‐sphere
- $\Box$  We then rotate the sphere from p1 to p2 by finding the proper rotation axiss and angle
- $\Box$ This rotation ( in eye space!) is then applied to the object (call the rotation before you define the camera with gluLookAt())
- $\bullet$  You should also remember to accumulate the current rotation to the previous modelview matrix  $\frac{x}{x}$

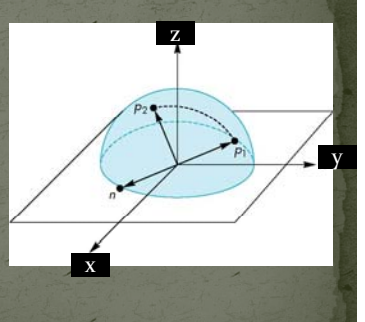

# **Virtual Trackball**

- $\bullet$  The axis of rotation is given by the normal to the plane determined by the origin, **p**<sup>1</sup> , and **p**<sup>2</sup>
- The angle between  $\mathbf{p}_1$ and  $\mathbf{p}_{\scriptscriptstyle{2}}$  is give $\mathbf{p}_{\scriptscriptstyle{1}}$   $\stackrel{\text{b}}{=}$   $\mathbf{\acute{p}}_{\scriptscriptstyle{1}}$   $\times$   $\mathbf{p}_{\scriptscriptstyle{1}}$

 $|\sin \theta|$  =

 $|\mathbf{p}_1||\mathbf{p}_2|$  $|n|$ 

 $\mathbf{p}_1$  $_1$  ||  $\mathbf{p}_2$ 

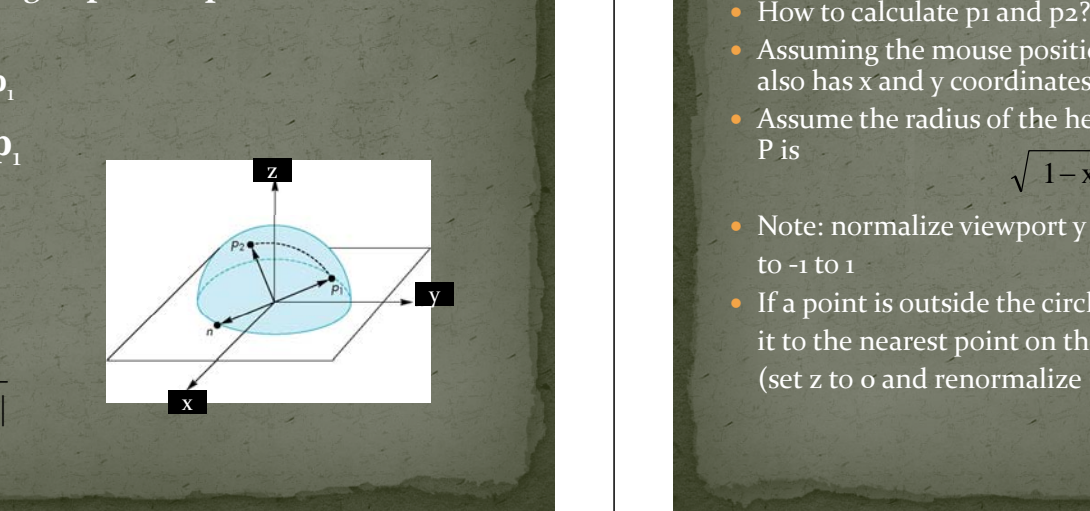

# **Virtual Trackball**

- 
- Assuming the mouse position is  $(x,y)$ , then the sphere point P also has <sup>x</sup> and y coordinates equal to <sup>x</sup> and y
- Assume the radius of the hemi-sphere is 1. So the z coordinate of P is

$$
1-x^2-y^2
$$

- lize viewport y extend • Note: normalize viewport y extend<br>to -1 to 1 1 to 1
- If a point is outside the circle, project it to the nearest point on the circle (set z to 0 and renormalize  $(x,y)$ )

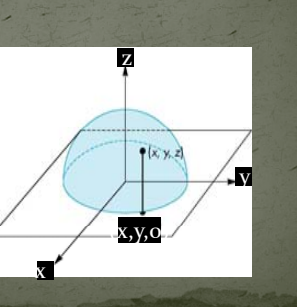

# **Virtual Trackball** Visualization of the algorithm mouse outside circle  $next$ mouse virtual trackball last mouse viewport

# Example

- Example from Ed Angel's OpenGL Primer
- $\bullet\,$  In this example, the virtual trackball is used to rotate a color cube
- $\bullet$  The code for the colorcube function is omitted
- $\bullet$  I will not cover the following code, but I am sure you will find it useful

# Initialization

**#define bool int /\* if system does not support bool type \*/ #define false 0**

```
#define true 1#define M_PI 3.14159 /* if not in math.h */
```
**int winWidth, winHeight;**

```
float angle = 0.0, axis[3], trans[3];
```
**bool trackingMouse = false; bool redrawContinue = false; bool trackballMove = false;**

```
\text{float lastPos}[3] = \{0.0, 0.0, 0.0\};\int curx, cury;
int startX, startY;
```
# The Projection Step

voidtrackball\_ptov(int x, int y, int width, int height, float v[3]) {

float d, a;  $\frac{1}{2}$  project x,y onto a hemisphere centered within width, height, note z is up here\*/  $v[0] = (2.0 * x - width) / width;$  $v[1]$  – (height - 2.0F<sup>\*</sup>y) / height;

 $d = sqrt(v[0]*v[0] + v[1]*v[1]);$ 

}

 $v[2] = cos((M \text{ PI}/2.0) * ((d < 1.0) ? d : 1.0));$  $a = 1.0 / sqrt(v[0]*v[0] + v[1]*v[1] + v[2]*v[2];$ 

 $v[0]$  \*= a;  $v[1]$  \*= a;  $v[2]$  \*= a;

# glutMotionFunc(1)

**Void mouseMotion(int x, int y)**

**{**

```
float curPos[3],
dx, dy, dz;
/* compute position on hemisphere    */
trackball_ptov(x, y, winWidth, winHeight, curPos);
if(trackingMouse)
{ 
   /* compute the change in position
```

```
on the hemisphere */
dx = curPos[0] - lastPos[0];
dy = curPos[1]   - lastPos[1];
```

```
dz = curPos[2] - lastPos[2];
```
# glutMotionFunc(2)

#### **if (dx || dy || dz) {**

**}**

**{**

**} }**

```
/ / * compute theta and cross product */
   angle = 90.0 * sqrt(dx*dx + dy*dy + dz*dz);
   axis[0] = lastPos[1]*curPos[2] –
         lastPos[2]*curPos[1];
   axi [1] l tP [2]* P [0] is[1] = lastPos[2]*curPos[0] –
         lastPos[0]*curPos[2];
   axis[2] = lastPos[0]*curPos[1] –
         lastPos[1]*curPos[0];
 /* update position */    
   lastPos[0] = curPos[0];
   lastPos[1] = curPos[1];
   lastPos[2] = curPos[2];
}} 
glutPostRedisplay();
```
# **Idle and Display Callbacks**

```
void spinCube()
{
   if (redrawContinue) glutPostRedisplay();
}
void display()
     { glClear(GL_COLOR_BUFFER_BIT|GL_DEPTH_BUFFER_BIT);
 if (trackballMove) 
 {
    glRotatef(angle, axis[0], axis[1], axis[2]);
 }
 colorcube();
 glutSwapBuffers();
}
```
# **Mouse Callback**

**void mouseButton(int button, int state, int x, int y) { if(button==GLUT\_RIGHT\_BUTTON) exit(0);**

```
/* holding down left button 
      all t t t b */ llows user to rotate cube 
 if(button==GLUT_LEFT_BUTTON) switch(state)
```

```
case GLUTDOWN:y=winHeight-y;
    startMotion( x,y);
    break;
case GLUT UP:stopMotion( x,y);
    break;
```
# **Start Function**

**{**

**}**

**void startMotion(int x, int y)**

**trackingMouse = true; redrawContinue = false; startX <sup>=</sup> x; startY = y; curx = x; cury = y; trackball \_ptov(x, y, winWidth, winHeight, lastPos); trackballMove=true;**

# **Stop Function**

**{**

**{**

**}**

**}**

**void stopMotion(int x, int y)**

```
trackingMouse = false;
/ / * check if position has changed */
  if (startX != x || startY != y)
    redrawContinue = true;
  else
```
**angle = 0.0; redrawContinue = false; trackballMove = false;**

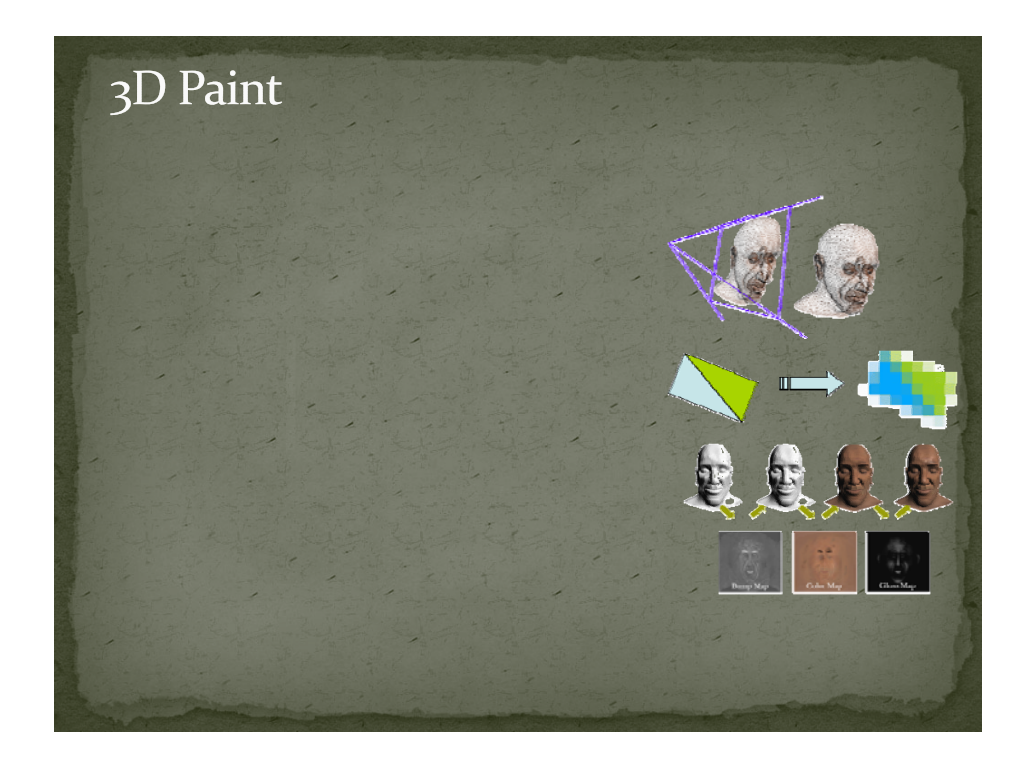

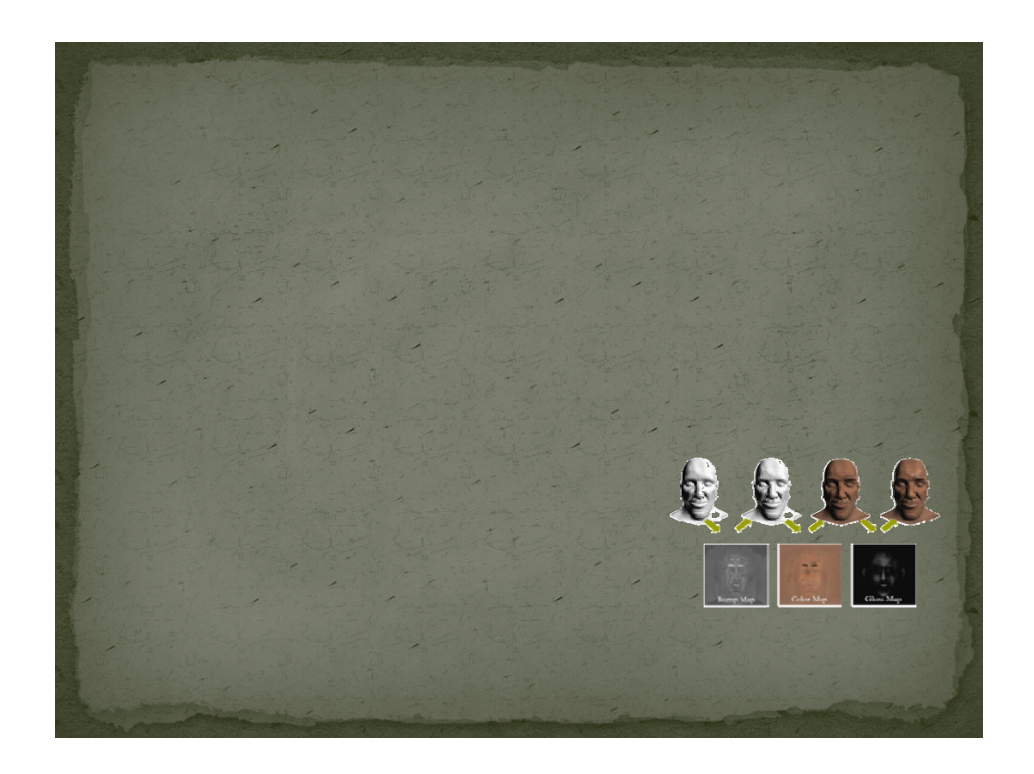